## Leadership Virtual Community of Practice (LVCP)

### **Cindy Finelli - Karl A. Smith**

University of Michigan - Purdue University/University of Minnesota

cfinelli $@$ umich.edu - ksmith $@$ umn.edu

Session 6: Virtual Learning Communities February 19, 2013

### Session 6. February 19, 2013

- □ Post additional resources related to student teams to the portal
- □ With your VCP partner, develop a lesson plan for your session on student teams, post it to the portal, and be prepared to discuss it
- $\Box$  Read the Blanchard & Cook article on virtual learning communities posted at the portal; then post at least one question about the reading and answer one question using *Forum*

### Tentative Agenda

- $\Box$  Welcome and learning objectives  $\sim$  5 minutes
- $\square$  Student teams discussion  $\sim$  10 minutes
- $\Box$  Virtual Learning Communities  $\sim$  10 minutes
	- Reflections on Blanchard & Cook (2012) Virtual learning communities centered within a discipline
- $\Box$  Making effective use of Adobe Connect  $\sim$  30 minutes
	- **Recommendations from experienced users**
	- **Q** Coordination with the LVCP portal
- $\Box$  Wrap up and plans for Session 6  $\sim$  5 minutes

### Session 6: Learning Objectives

- $\Box$  Describe potential applications of formal teams in VCPs
- $\Box$  Explain and apply key aspects of virtual learning communities (VLCs) based on reflection on the forum postings
- □ Synthesize suggestions for using Adobe Connect in VCPs and coordinating with the LVCP portal

### Student Teams

- $\Box$  Reflect on lesson plans posted to the portal
- □ Reactions, comments, suggestions?
- □ Reporting:
	- **□** Materials, Mechanics, Thermo, Circuits, FOEE  $(\sim 2$  minutes/pair)

### Virtual Learning Communities

- $\Box$  Reflections on Blanchard & Cook (2012) Virtual Learning Communities Centered within a Discipline
- **Q** Review of forum postings
	- **<u><b>u**</u> Insights? Questions?
- $\Box$  Recommended resources for VCPs & VLCs?
	- Falk, J.K., Drayton, B. (2009). *Creating and Sustaining Online Professional Learning Communities.* Teachers College Press.
	- Wenger, E., White, N., Smith, J.D. (2009). *Digital Habitats: Stewarding Technology for Communities.* CPsquare.

# Digital Habitats

Etienne Wenger | Nancy White | John D. Smith

### BOOK DETAILS

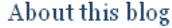

Published by Nancy White under Overview

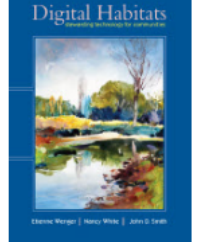

Etienne Wenger, Nancy White, and John D. Smith, Digital **Habitats: stewarding technology** for communities (Portland, OR: CPsquare, 2009). ISBN: 9780982503607. It's for sale here.

### **PAGES**

E About the Book

- **E** About the Authors
- **E** Project history
- **E** Buy
- **El Contact**
- $\mathbb B$  Excerpts
- **E** Action Notebook

**El Digital Habitats Index** 

- **E** Reviews
- **Tools Wiki**

### **BLOGROLL**

- **El Etienne Wenger**
- E John D. Smith
- **E** Nancy White

### **HISTORY**

- E Download the CEFRIO Chapter
- **E** Original study

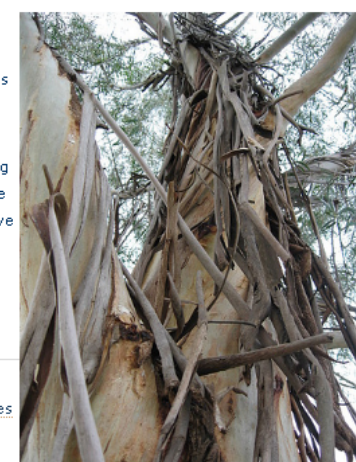

Aug

 $13$ 

2009

Oct 27

2009

Welcome to our website and blog: it complements our book, Digital Habitats: stewarding technology

for community. Get in touch with us, find out more about the book, about us authors, and get excerpts and additional material that complement the book. You can buy the book here.

PNo responses yet

### Digital Habitats and Nancy in Australia

Published by Nancy White under Events

November I'm heading back to Australia. I'll be blogging about it on a dedicated blog, but I also wanted to cross post a few things here as a "heads up "as much of what I'll be doing revolves around the ideas and learnings from the book.

Below is a location by location, chronological listing of the events I'm involved in during my trip. There are links for more information and registration. I've highlighted the "Digital Habitats" stuff. You may notice there are some openings if you want to propose something!

### Sydney

### November 9th

9-12 am - Stewarding Technology for Communities

This workshop will directly come from the book! There are still a few places left. Join us!

1-4pm - Introduction to Graphic Facililtation

6-9pm - Sydney Facilitator's Network Evening Tweetup - Drawing on Walls

### November 10th

66 9-12:30 - Introduction to Online Communities

1:30 - 4:30 pm - Advanced Online Communities

This workshop will use the Spidergram and Polarities http://thechnologyforcommunities.com/

November 11th

### Facilitating your VCP

Making effective use of Adobe Connect

**Recommendations from experienced users** 

## Coordinating with ASEE VCP portal

□ Features currently used

**□ Folders** 

 $\blacksquare$  Forum – minimally

 $\Box$  Other available features (suggested by Michael)

■ Shoutbox (microblogging)

**□** Blog

 $\Box$  Features you plan to use

### Session 7. February 26, 2013

- $\square$  Continue your conversation (offline) about using Adobe Connect and the ASEE VCP Portal
- $\square$  Read and be prepared to discuss Chapter 3 of HLW: *What factors motivate students to learn* ?